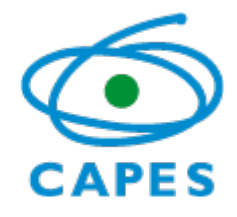

**Coordenação de Aperfeiçoamento de Pessoal de Nível Superior**

 Coordenação Executiva dos Órgãos Colegiados **Conselho Técnico Científico da Educação Superior Ata 198ª Reunião Ordinária** 14 a 18 de setembro de 2020 Nos dias 14 a 18 do mês de setembro de 2020, realizou-se por videoconferência, via plataforma mconf da RNP, a Centésima Nonagésima Oitava Reunião Ordinária do Conselho Técnico-Científico da Educação Superior (CTC ES), sob a presidência do Diretor de Avaliação Substituto da CAPES, Sr. Sérgio Oswaldo de Carvalho Avellar, com a presença dos seguintes conselheiros: Profa. Adelaide Faljoni-Alario, Coordenadora da área Interdisciplinar; Profa. Adriana Moreira Amado, Coordenadora da área de Economia; Prof. Adriano Lisboa Monteiro, Coordenador da área de Química; Profa. Altair Antoninha Del Bel Cury, Coordenadora da área de Odontologia; Prof. Antonio Eduardo Martinelli, Coordenador da área de Materiais; Prof. Bernardo Lessa Horta, Coordenador da área de Saúde Coletiva; Profa. Denise Freitas, Coordenadora da área de Medicina III; Prof. Edson Fernando Dalmonte, Coordenador da área de Comunicação e Informação; Prof. Flávio Anastácio de Oliveira Camargo, Coordenador da área de Ciências Agrárias I; Prof. Flávio Augusto Senra Ribeiro, Coordenador da área de Ciências da Religião e Teologia; Profa. Germana Maria Araújo Sales, Coordenadora da área de Linguística e Literatura; Prof. José Roberto Mineo, Coordenador da área de Ciências Biológicas III; Prof. Luis Manuel Rebelo Fernandes, Coordenador da área de Ciência Política e Relações Internacionais; Prof. Paulo Jorge Parreira dos Santos, Coordenador da área de Biodiversidade; Prof. Reinaldo Giudici, Coordenador da área de Engenharias II; Prof. Robert Evan Verhine, Coordenador da Área de Educação; Prof. Rômulo Dante Orrico Filho, Coordenador da área de Engenharias I; Prof. Ronaldo Lopes Oliveira, Coordenador da área de Zootecnia e Recursos Pesqueiros; Prof. Tercio Ambrizzi, Coordenador da Área de Geociências; Profa. Vera Beatriz Cordeiro Siqueira, Coordenadora da área de Artes; Prof. Carlos Henrique de Carvalho, Representante do FOPROP; André Tokarski, Representante da ANPG**. Abertura da Reunião:** O Diretor de Avaliação Substituto da CAPES, Sr. Sérgio Oswaldo de Carvalho Avellar, deu início à reunião às 9h, cumprimentando a todos. Informou que o Presidente da CAPES, Prof. Benedito Guimarães Aguiar Neto, devido a participação em reunião ministerial, faria seu pronunciamento apenas no início da tarde. Prof. Robert Verhine pediu a palavra e informou de documento enviado à Presidência da CAPES e questionou a DAV sobre como fazê-lo chegar ao Conselho Superior. Superada a questão, o grupo avançou para o julgamento de propostas de APCN. **APCN:** Foram deliberadas as propostas de cursos novos conforme a planilha em anexo. **Pronunciamento do Presidente da CAPES – Prof. Benedito Guimarães Aguiar Neto:** Na tarde do dia 14/09, o Presidente compareceu ao CTC, deu as boas- vindas aos presentes e agradeceu a todos pela presença. Mencionou a importância dos temas da pauta, notadamente a necessidade de deliberação sobre o Calendário da Quadrienal, para divulgação à comunidade. Salientou que o documento foi apresentado nas reuniões dos Colégios, que transcorreram bem e sem solicitação de mudanças substanciais na proposta. Tratou ainda da relevância do tema Programas 6 e 7 (Critérios de Excelência). Sobre o Qualis, destacou que as lacunas precisarão ser preenchidas para que não haja dúvida no âmbito dos PPGs. Ao tratar do assunto, informou aos presentes que a CAPES tomou conhecimento do uso indevido da marca da Fundação em treinamentos pagos sobre a Plataforma Sucupira, o que reforça a urgência de prestar todos e quaisquer esclarecimentos aos Programas sobre os processos relativos à avaliação da pós-graduação stricto sensu. Franqueada a palavra aos conselheiros, o Prof. Robert Verhine mencionou uma vez mais o documento enviado à Presidência com análise crítica sobre a Avaliação Multidimensional, destacando a necessidade de abrir o debate sobre o assunto e sobre a possibilidade de que o ano de 2021 seja um ano de preparação para o novo modelo. Prof. Benedito Guimarães Aguiar Neto acusou recebimento do documento e informou que analisará sua proposição. Sobre a necessidade de tomar

[Digite aqui]

 o ano de 2021 para adaptação ao novo modelo de avaliação, o Presidente informou que é essa também a sua intenção e que o assunto será deliberado internamente. Prof. Luis Manoel Rebelo Fernandes e Prof. Carlos Henrique de Carvalho expressaram preocupação com a questão orçamentária e mencionaram a necessidade de conscientização da classe política para recomposição do orçamento da CAPES e da pasta da Educação como um todo. Sobre o tema, o Prof. José Roberto Mineo sugeriu uma apresentação da DGES no próximo CTC com esclarecimentos sobre o orçamento da CAPES 2020 e 2021, especialmente sobre os custos da quadrienal – dada a importância de que a qualidade da avaliação seja preservada. Retomando a palavra, o Prof. Benedito Guimarães Aguiar Neto esclareceu que a intenção para quadrienal será aproveitar o trabalho remoto e salientou que não haverá impeditivo para realização da avaliação. Sem mais perguntas, o Presidente despediu-se dos presentes e se colocou à disposição dos conselheiros, durante toda a semana, para tratar dos assuntos afetos ao CTC. **Calendário Quadrienal:** A proposta de calendário foi apresentada pela Sra. Talita Moreira de Oliveiral, Coordenadora Geral de Apoio à Avaliação-DAV, que destacou que os trabalhos das comissões acontecerão de maneira remota, à exceção da reunião do CTC-ES, que será presencial e durará três semanas. Após apresentação e considerações dos presentes sobre o documento, o mesmo foi aprovado pelo CTC, com 16 votos favoráveis. **Programas 6 e 7:** O documento preparado pela comissão composta pelos professores Antonio Eduardo Martinelli, Bernardo Lessa Horta e Edson Fernando Dalmonte foi apresentado aos demais. Os critérios apresentados foram objeto de discussão e após a incorporação de sugestões feitas pelos membros do CTC, o documento foi aprovado pelo grupo. **Procedimentos de Destaque e Análise Qualitativa:** A Sra. Talita Moreira de Oliveira, Coordenadora Geral de Apoio à Avaliação-DAV, tratou da disponibilização de módulo para análise qualitativa da produção destacada e dos egressos, o que prevê a utilização de indicadores estabelecidos nas fichas de avaliação das áreas. Após as considerações do CTC, o documento apresentado foi aprovado pelos conselheiros. **Campos Plataforma Sucupira 2020:** Foi aprovada a alteração dos campos da Proposta do Programa, na Plataforma Sucupira. O procedimento será realizado após a finalização da recoleta (a partir de dezembro). Os programas poderão preencher os novos campos para o envio da Coleta, ano de referência 2020, e terão a possibilidade de fazer um compilado geral do quadriênio. Os novos campos possuem correspondência com a nova ficha de avaliação, de modo a facilitar a análise pela comissão de avaliação. **Qualis Referência**: A Coordenadora-Geral de Atividades de Apoio à Pós-Graduação, Sra. Talita Moreira de Oliveira, deu início à apresentação do documento-base do Qualis Referência, salientando que foi estruturado a partir das contribuições dos Colégios. No decorrer da apresentação, os membros do CTC-ES trouxeram suas contribuições e trechos específicos foram destacados e submetidos à votação. Feita a discussão e após inclusão das contribuições recebidas, o documento consolidado foi aprovado por 18 votos. Também foi deliberada pelo CTC a necessidade de divulgação do relatório aos PPG conforme aprovado e na sua totalidade. **Outros Assuntos:** O CTC recomendou, ainda, a instauração de comissão, a ser composta pelas professoras Adelaide Faljoni-Alario, Altair Antoninha Del Bel Cury e Vera Beatriz Cordeiro Siqueira que tratarão do Regulamento da Quadrienal. Vários conselheiros manifestaram satisfação com os resultados alcançados na reunião e a importância das definições tomadas sobre o processo avaliativo. Foi destacada a colaboração dos conselheiros e o empenho e comprometimento da equipe DAV para consecução dos resultados. **Encerramento:** Sem mais deliberações, o Sr. Sérgio Oswaldo de Carvalho Avellar despediu-se agradecendo a presença de todos e declarou encerrada a Centésima Nonagésima Oitava Reunião Ordinária do CTC-ES.

Sérgio Oswaldo de Carvalho Avellar Presidente do CTC-ES

Felipe Formiga Tavares Coordenador CECOL/CAPES [Digite aqui]

Ministério da Educação - MEC Diretoria de Avaliação - DAV

**198ª Reunião do CTC-ES APCN 2019 14 a 18 de setembro de 2020**

## **PRIMEIRA ANÁLISE**

## **PROPOSTAS ACADÊMICAS**

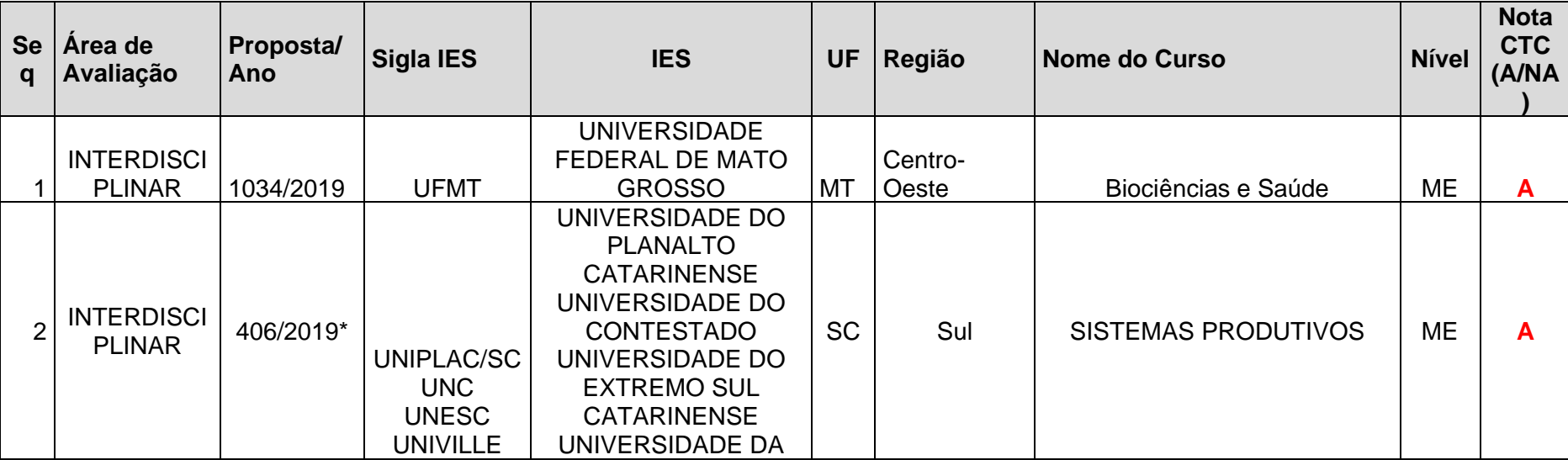

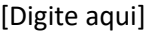

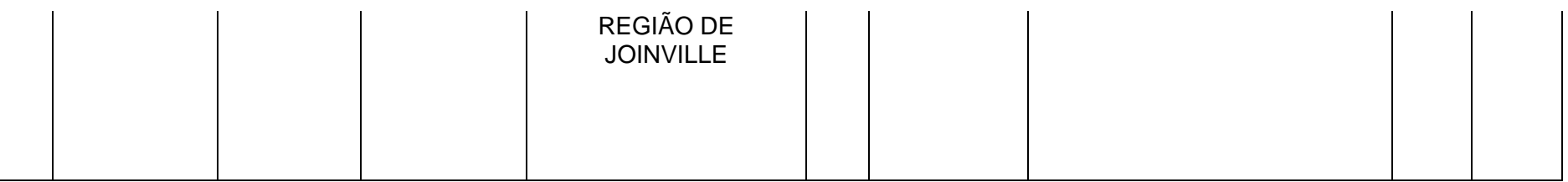

### **PROPOSTAS PROFISSIONAIS**

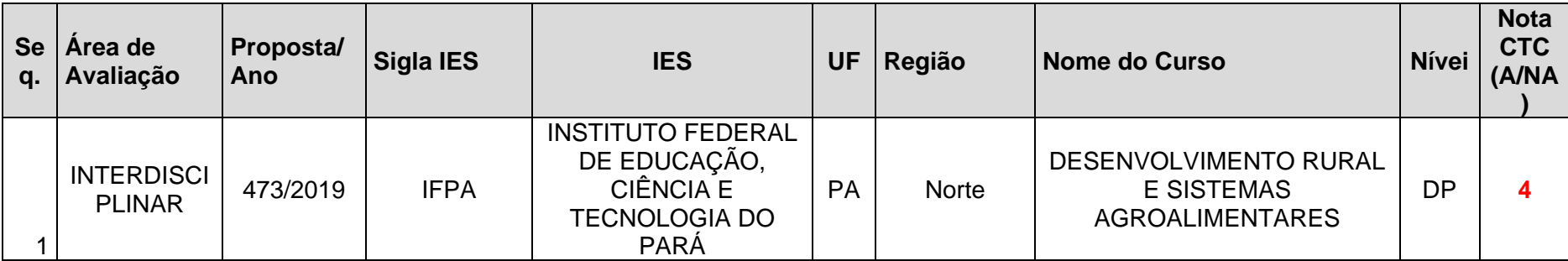

# **RECONSIDERAÇÃO**

# **PROPOSTAS ACADÊMICAS**

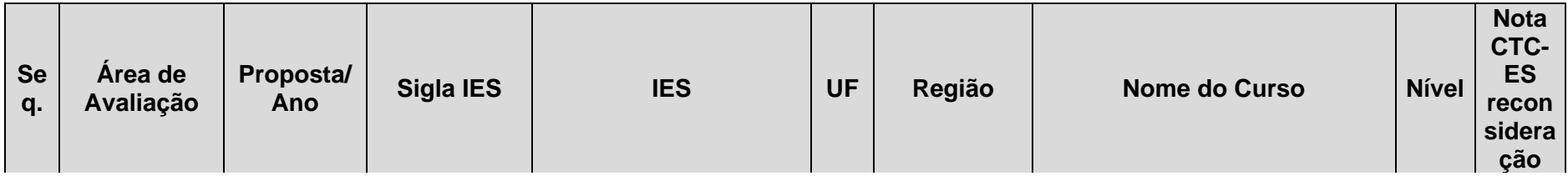

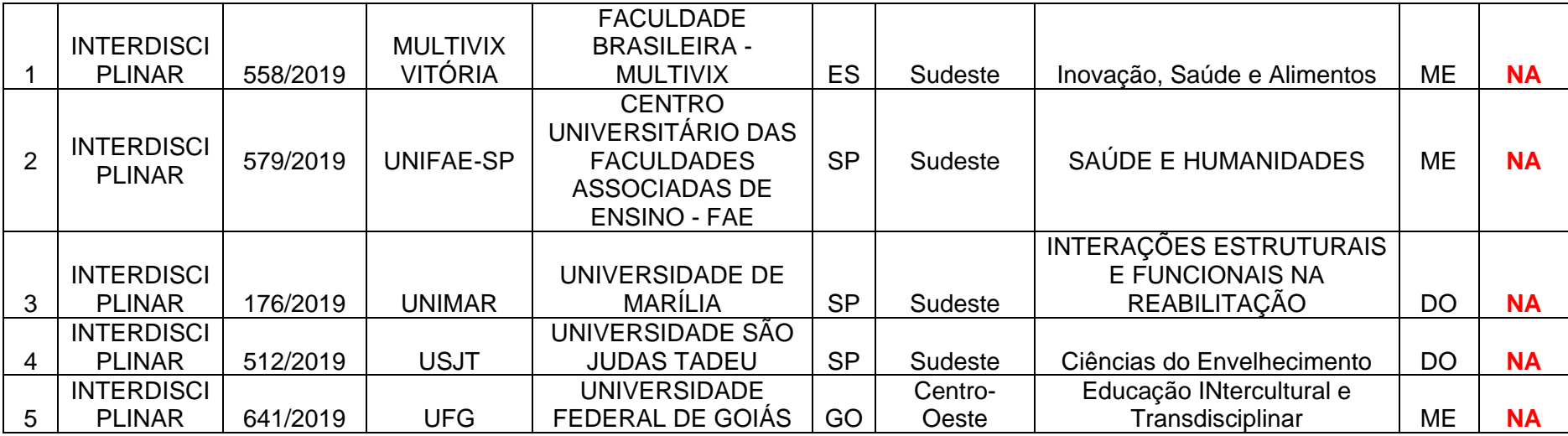

### **PROPOSTAS PROFISSIONAIS**

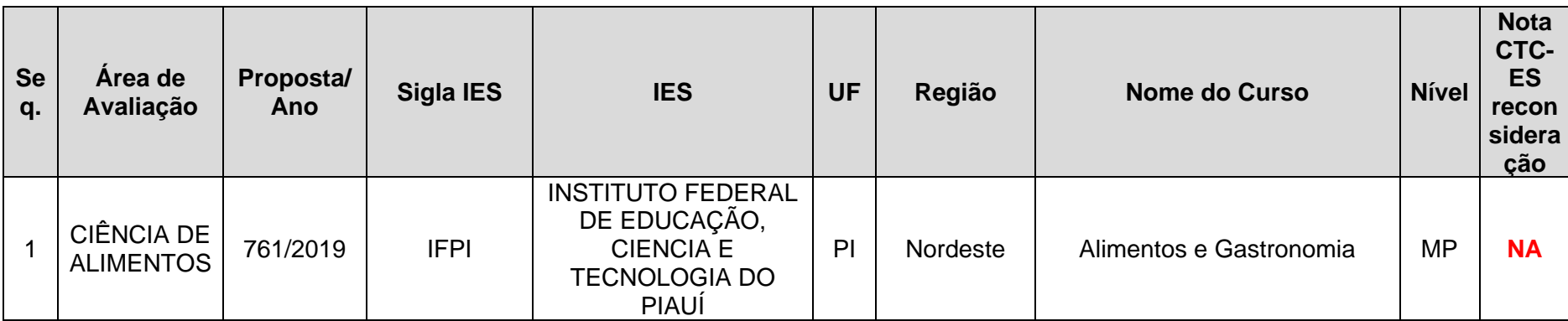

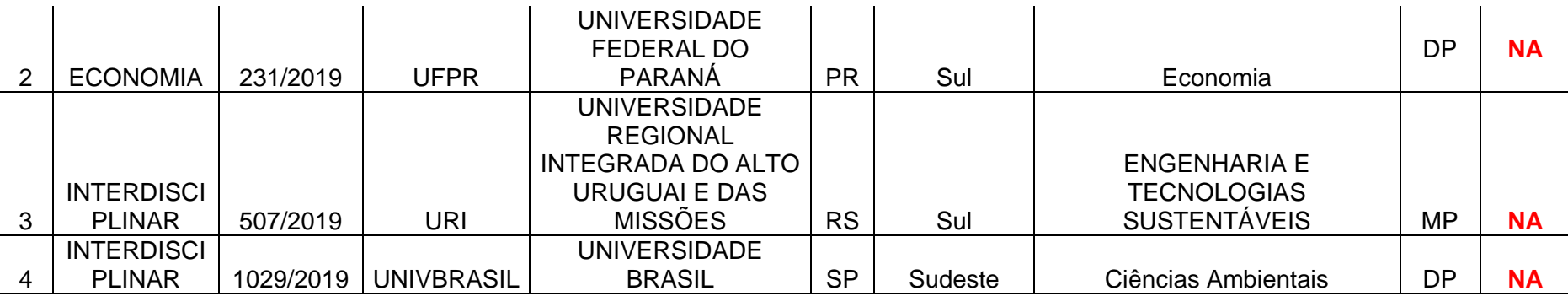

# **RECONSIDERAÇÃO - EaD**

## **PROPOSTAS PROFISSIONAIS**

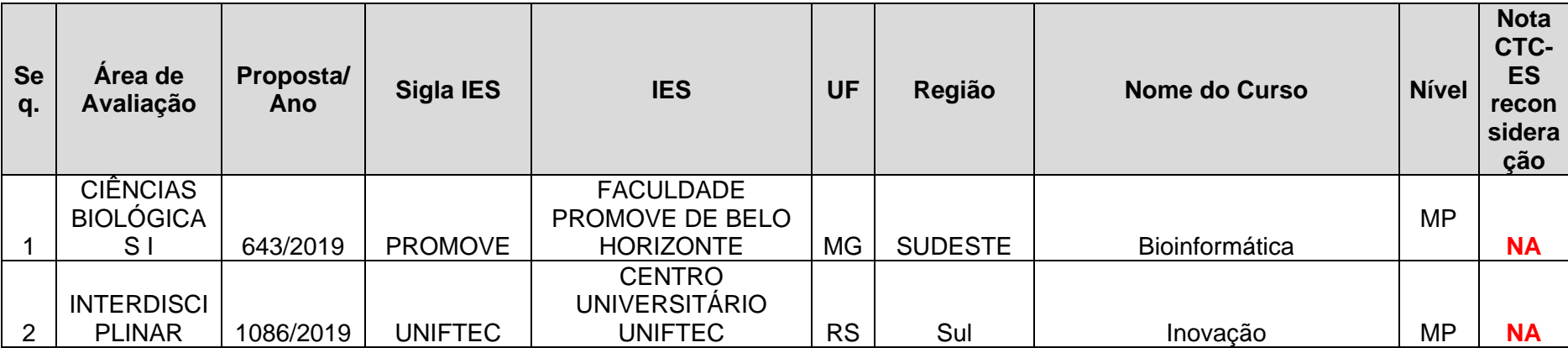

[Digite aqui]

Legenda:  $ME -$ Mestrado Acadêmico DO - Doutorado Acadêmico MP - Mestrado Profissional DP - Doutorado Profissional \* Forma Associativa  $A -$ Aprovado NA - Não Aprovado

#### **ORIENTAÇÕES PARA PEDIDOS DE RECONSIDERAÇÃO REFERENTES AOS RESULTADOS PUBLICADOS NO PORTAL DA CAPES APÓS A 198ª REUNIÃO DO CTC-ES**:

São facultados pedidos de reconsideração. Para tal, o envio de "Pedido de Reconsideração de Resultado da Avaliação de Proposta de Curso Novo (APCN)", deverá, necessária e obrigatoriamente, atender às seguintes orientações:

1. O PRAZO para o encaminhamento do pedido será de **20** (vinte) dias corridos, a contar da data de divulgação dos resultados da decisão do Conselho Técnico-Científico da Educação Superior (CTC-ES), na página da Capes. Na ocasião, serão liberadas as fichas de avaliação das propostas avaliadas na 198ª Reunião, realizada no período de 14 a 18 de setembro de 2020. Este prazo encerrar-se-á em **14 de outubro de 2020**.

2. Os pedidos de reconsideração devem ser feitos na Plataforma Sucupira e homologados pela Pró-Reitoria ou unidade equivalente.

3. O calendário de reconsideração será, então, o seguinte:

**25/09/2020** - Liberação dos resultados de APCN, referentes à 198ª reunião do CTC-ES e início do prazo para pedido de reconsideração.

**14/10/2020**- Fim do prazo para envio dos pedidos de reconsideração para Capes (incluindo o pedido pelo coordenador e a homologação pela pró-reitoria).

- 4. O envio do pedido de reconsideração deve ser feito da seguinteforma na Plataforma Sucupira:
	- Acesse o módulo APCN no portal público da Plataforma Sucupira.

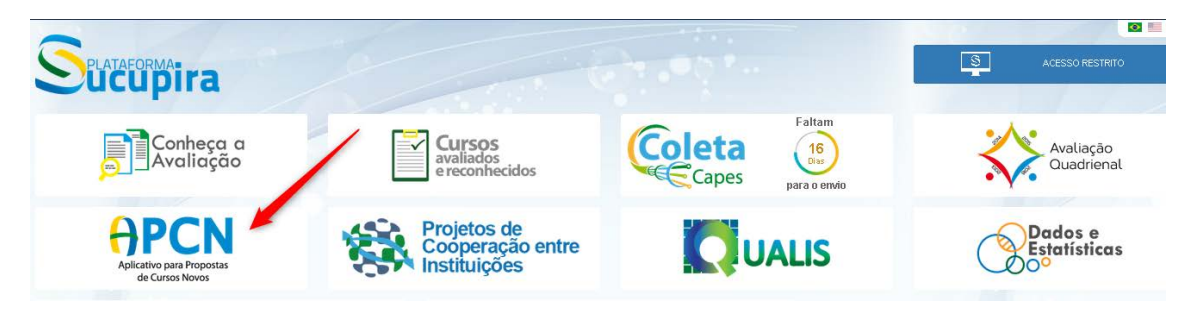

 O acesso deve ser feito com o CPF e senha do Coordenador da proposta. Clique em <Minhas Propostas> e realize o login.

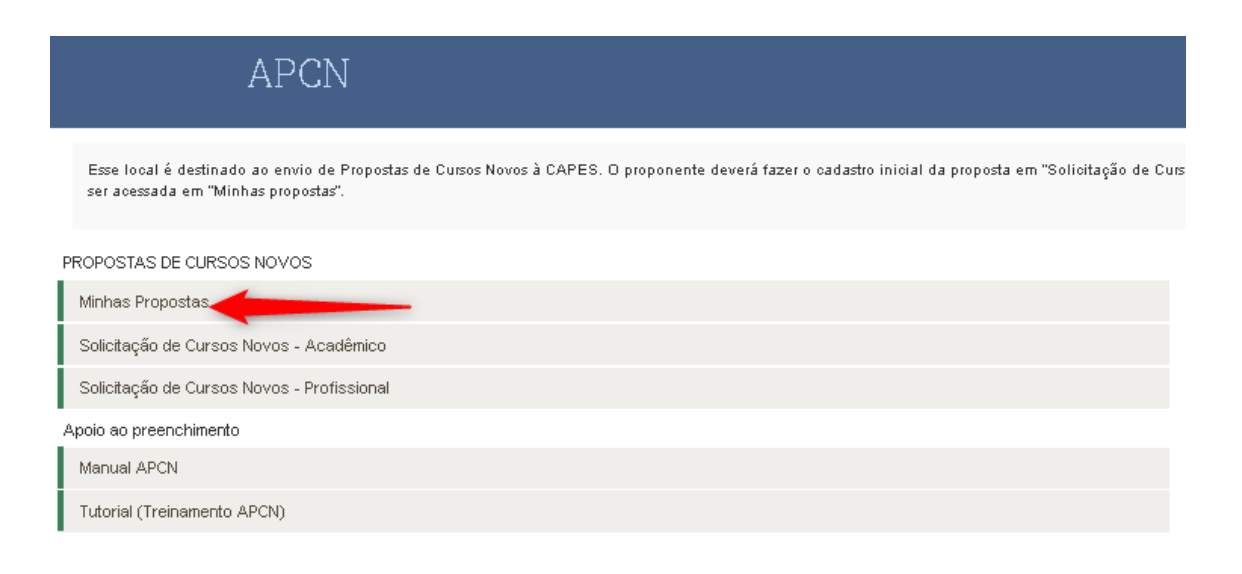

 Clique na aba <Resultados> e depois no ícone de seleção indicado na figura abaixo:

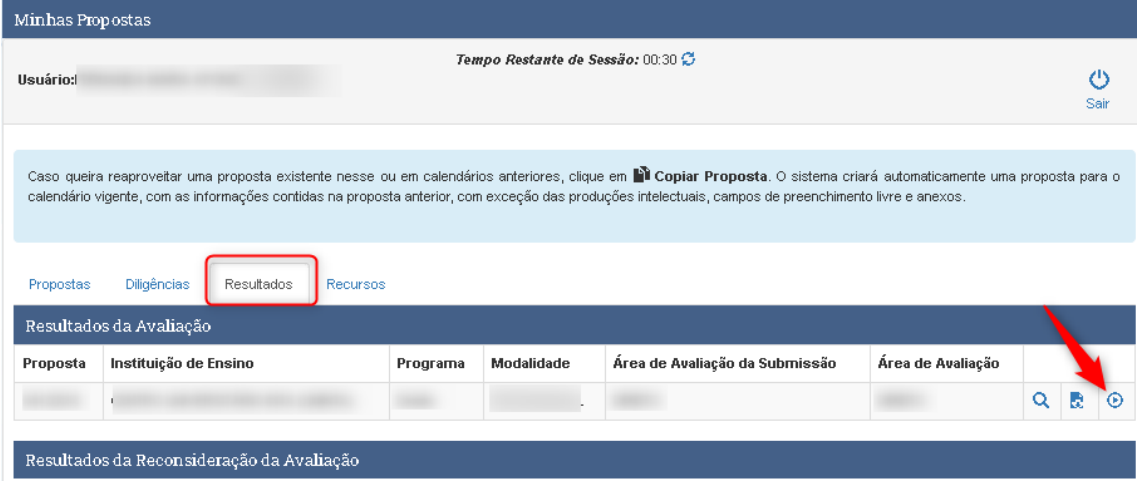

 O sistema mostrará os dados da Proposta, ficha de avaliação e os campos de justificativa e documentos. Para concluir o envio, clique em <Solicitar>

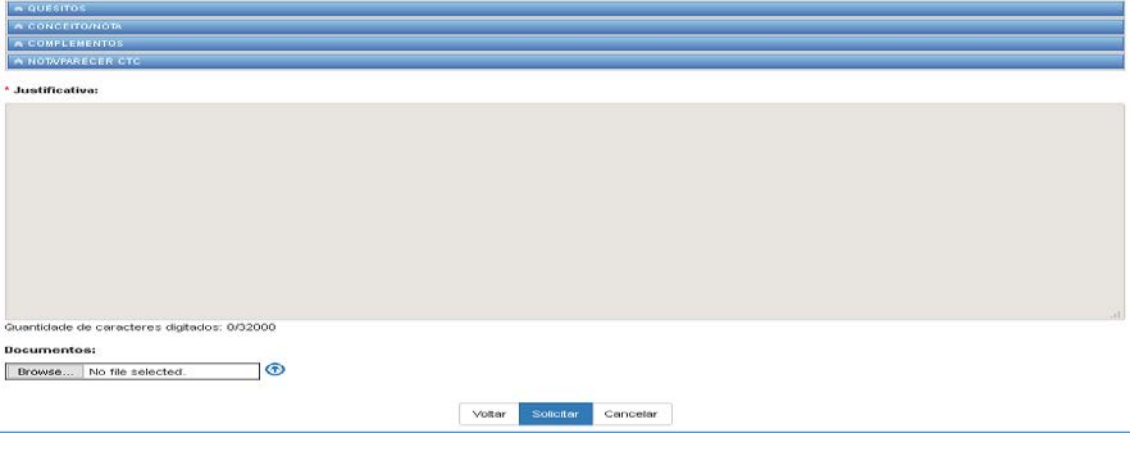